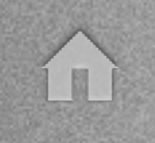

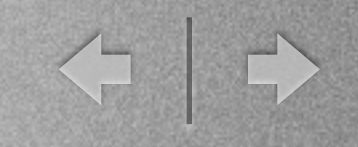

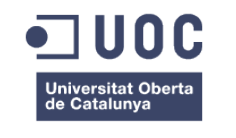

### **Fortaleses i debilitats de les bases de dades SQL i NoSQL en aplicacions web**

**Memòria de Projecte Final de Màster**

**Màster Universitari d'Enginyeria Informàtica** Desenvolupament d'aplicacions web

**Autor: Antoni Llusa Sala**

Consultor: Ignasi Lorente Puchades Professor: César Pablo Córcoles Briongos

Gener del 2016

## Motivació del projecte

◆ →

- Veure com es comporta el MySQL i el MongoDB en una aplicació web.
- Desenvolupar un Back-Office per les dues bases de dades.
- Aprendre a realitzar les operacions bàsiques del MongoDB ( Crear, Llegir, Actualitzar i Eliminar documents)
- Aprendre a utilitzar el Fat Free Framework i l'AngularJS

# Objectius principals

 $\left\langle \mathbf{r} \mid \mathbf{r} \right\rangle$ 

- Poder concloure en quines opcions és millor gestionar les dades amb SQL i en quines NoSQL.
- Implementar un BackOffice com a part d'una aplicació web amb les accions bàsiques de CRUD, que permetin obtenir dades comparatives sobre les dues bases de dades, SQL i NoSQL
- Cercar i escollir dades per importar en les diferents bases de dades.
- Escollir els motius "tests" per poder saber les fortaleses i debilitats dels dos sistemes.
- Utilitzar els coneixements adquirits durant el Màster.

## Objectius secundaris

← →

- L'accés al BackOffice que sigui segur, tant alhora d'entrar-hi com alhora de gestionar les contrasenyes.
- L'interfície sigui usable per l'usuari.
- Configuració de les bases de dades i del repositori.
- Escollir la API REST "framework" a utilitzar.

## Desenvolupament

← →

- Decisió de la idea.
- Recerca i recol·lecció de l'informació a tractar.
- Instal·lació i configuració de l'allotjament.
- Selecció del framework.
- Implementació del procediment per importar les dades en les bases de dades.
- Desenvolupament de l'aplicació (BackOffice).
- Elaboració dels tests empírics per comparar el rendiment de les dues bases de dades.
- Proves de funcionament.

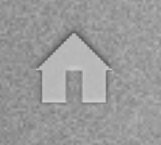

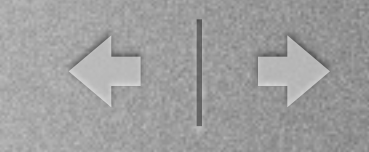

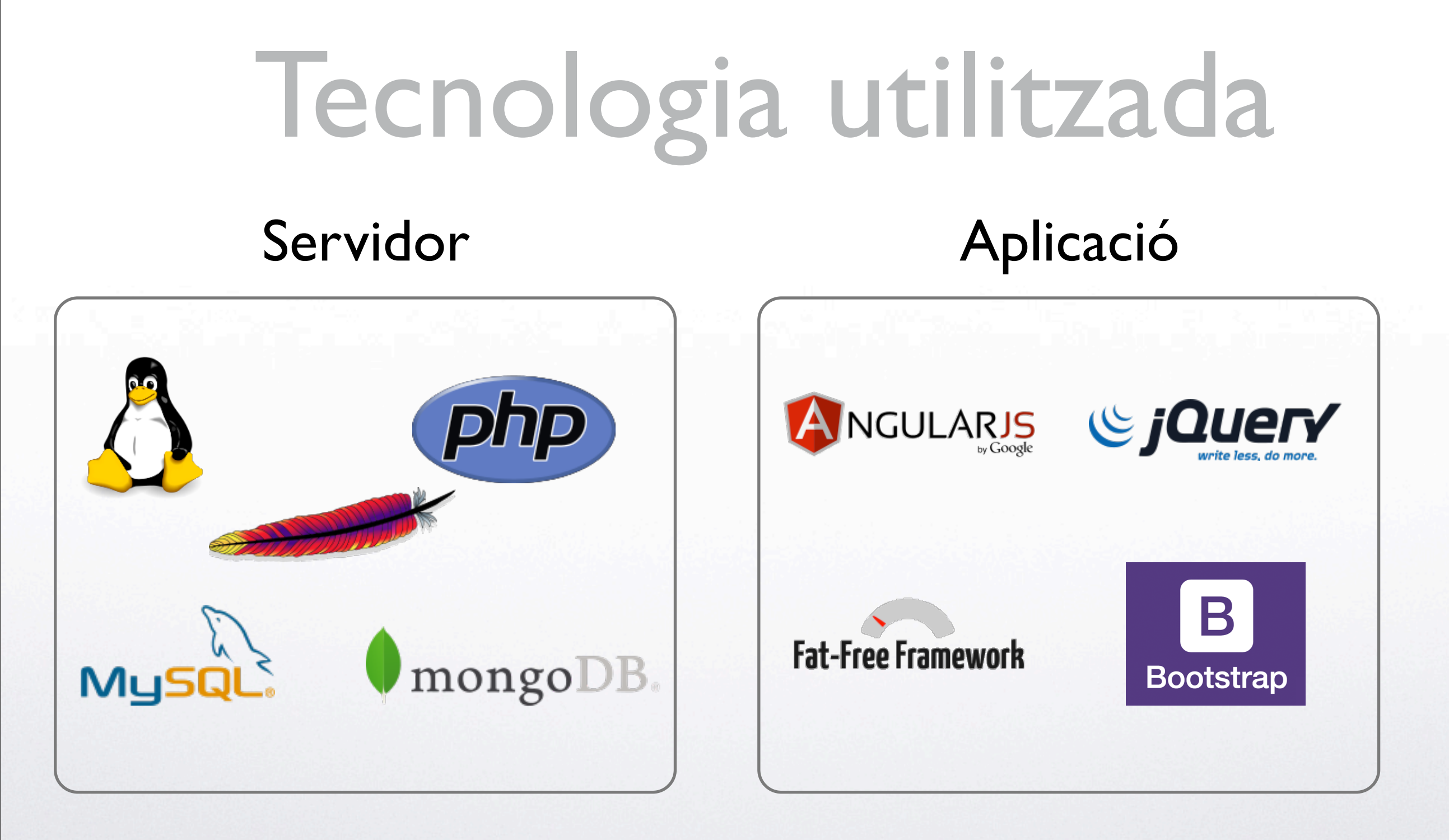

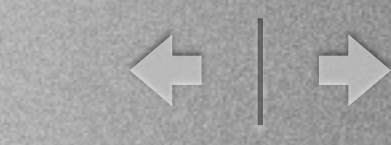

## Rols d'usuaris

- Administrador (Accés total a productes i usuaris)
- Editor (Accés total a productes)
- Visualitzador (Només permet visualitzar la informació dels productes)

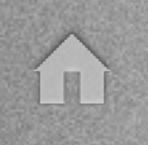

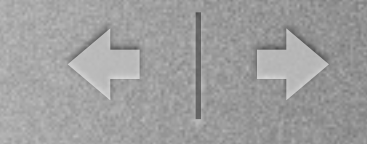

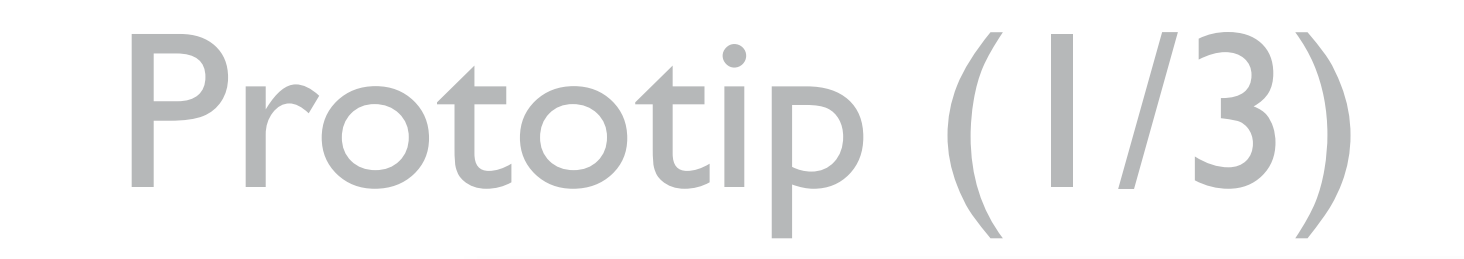

### Entrada Aplicació

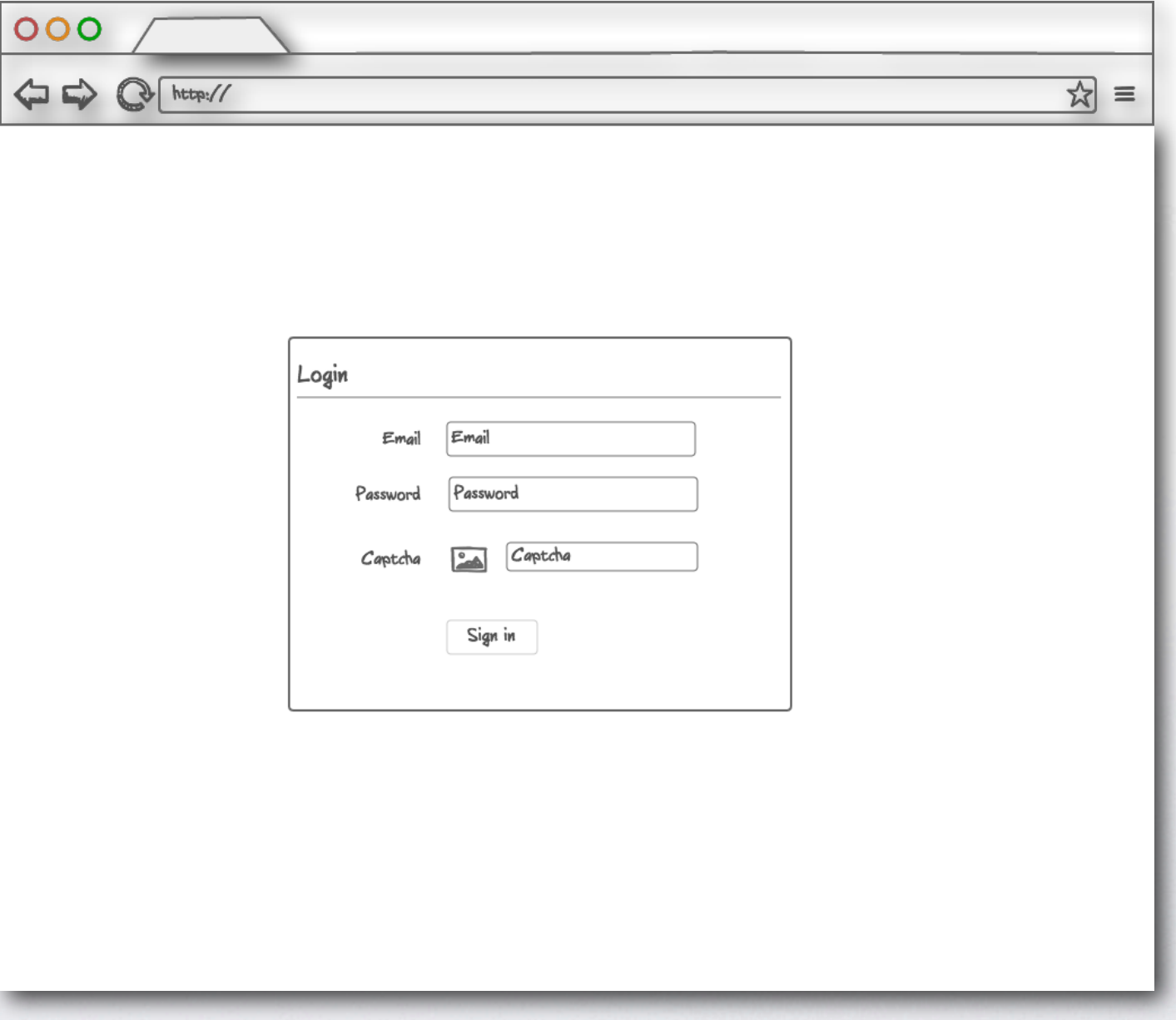

í II

< →

# Prototip (2/3)

#### Llistat de productes

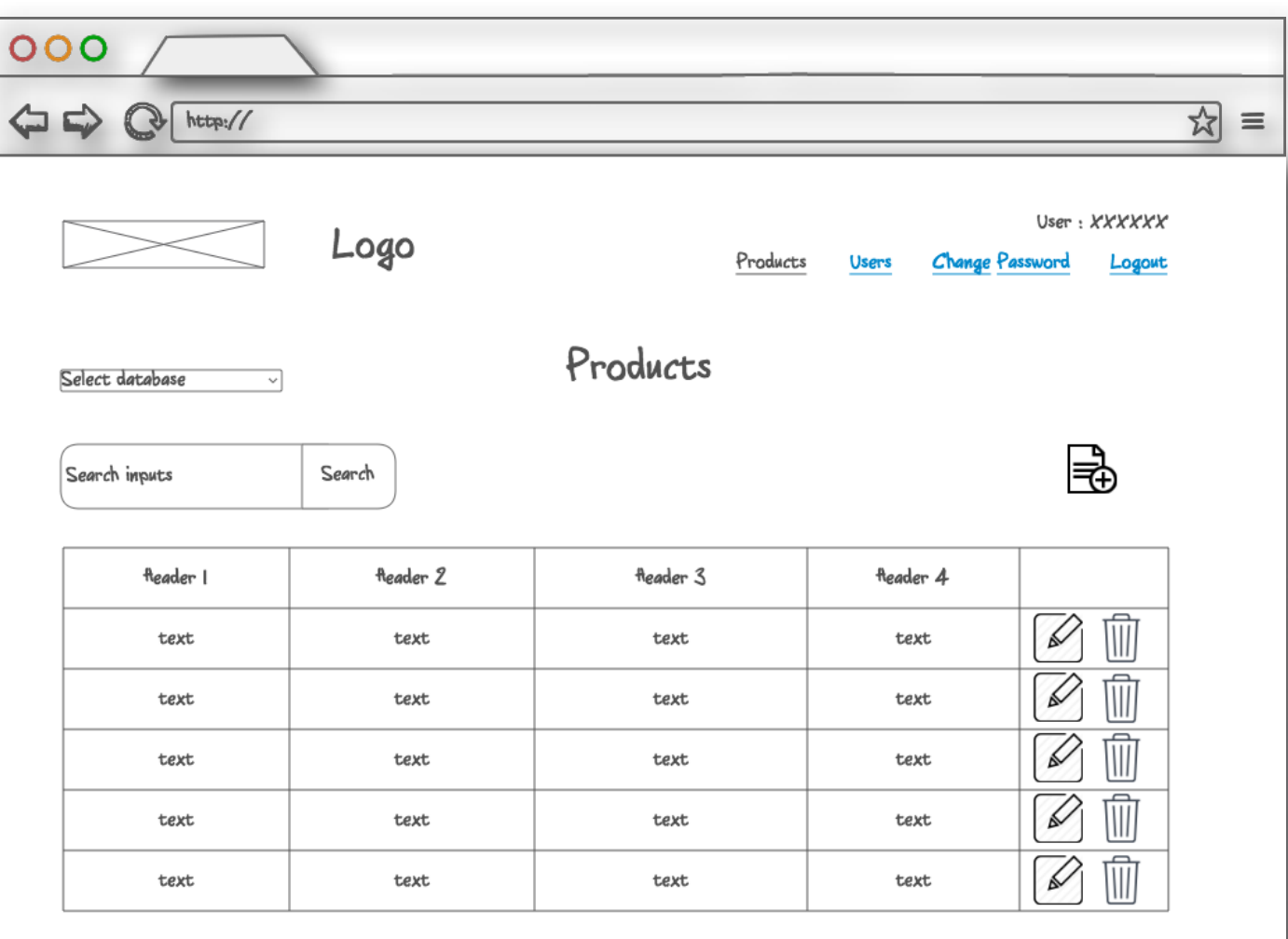

Footer

m

< 0

Prototip (3/3)

#### Detall de productes

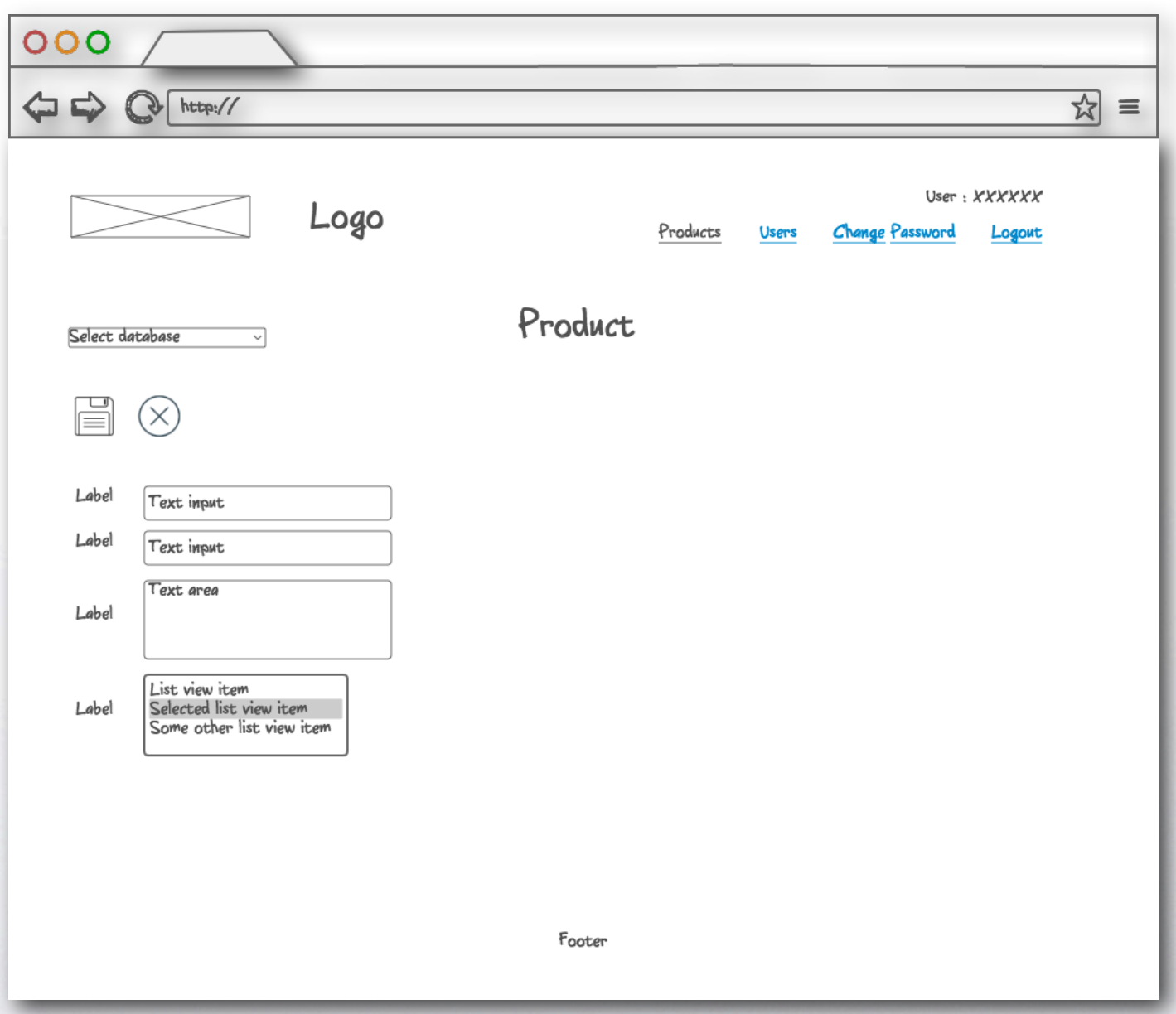

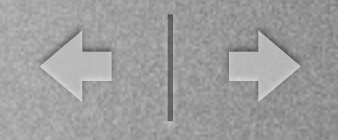

## Aplicació web (1/3)

 $\leftarrow$   $\rightarrow$ 

### Entrada Aplicació

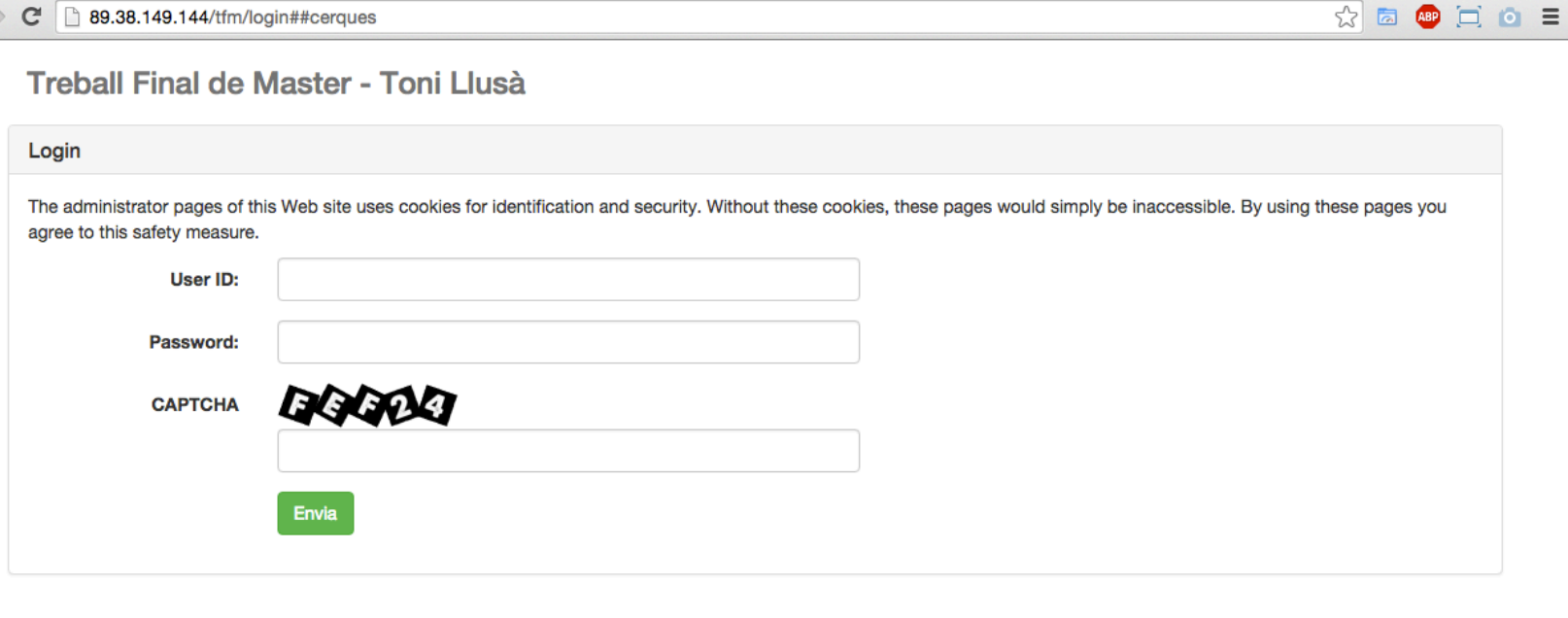

Aquesta obra està subjecta a una llicència de Reconeixement-NoComercial-SenseObraDerivada 3.0 Espanya de Creative Commons

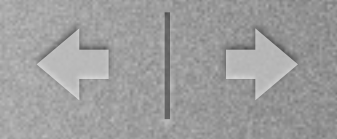

# Aplicació web (2/3)

### Llistat de productes

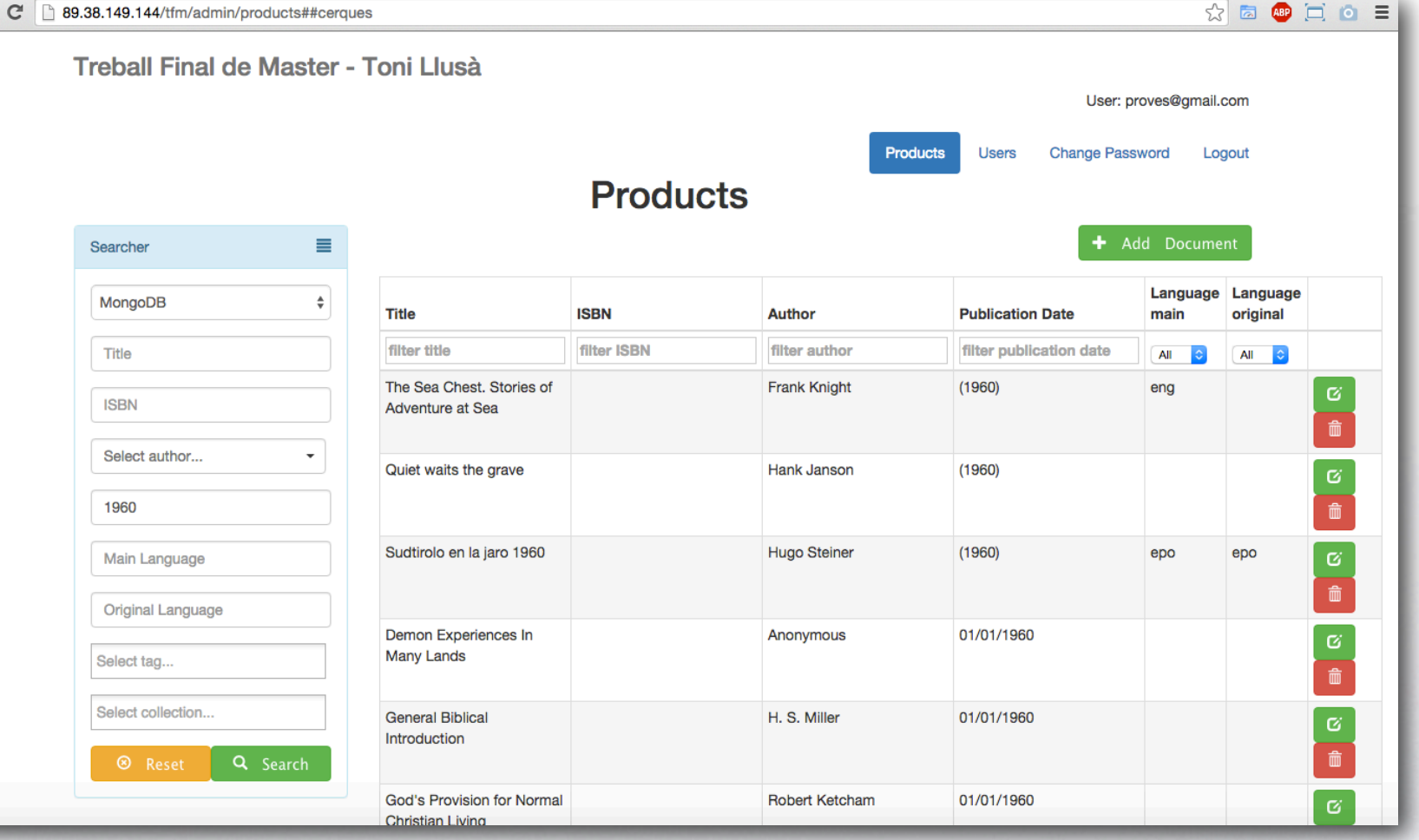

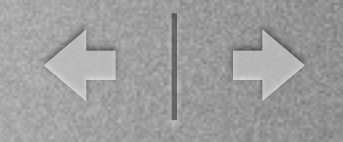

# Aplicació web (3/3)

### Detall de productes

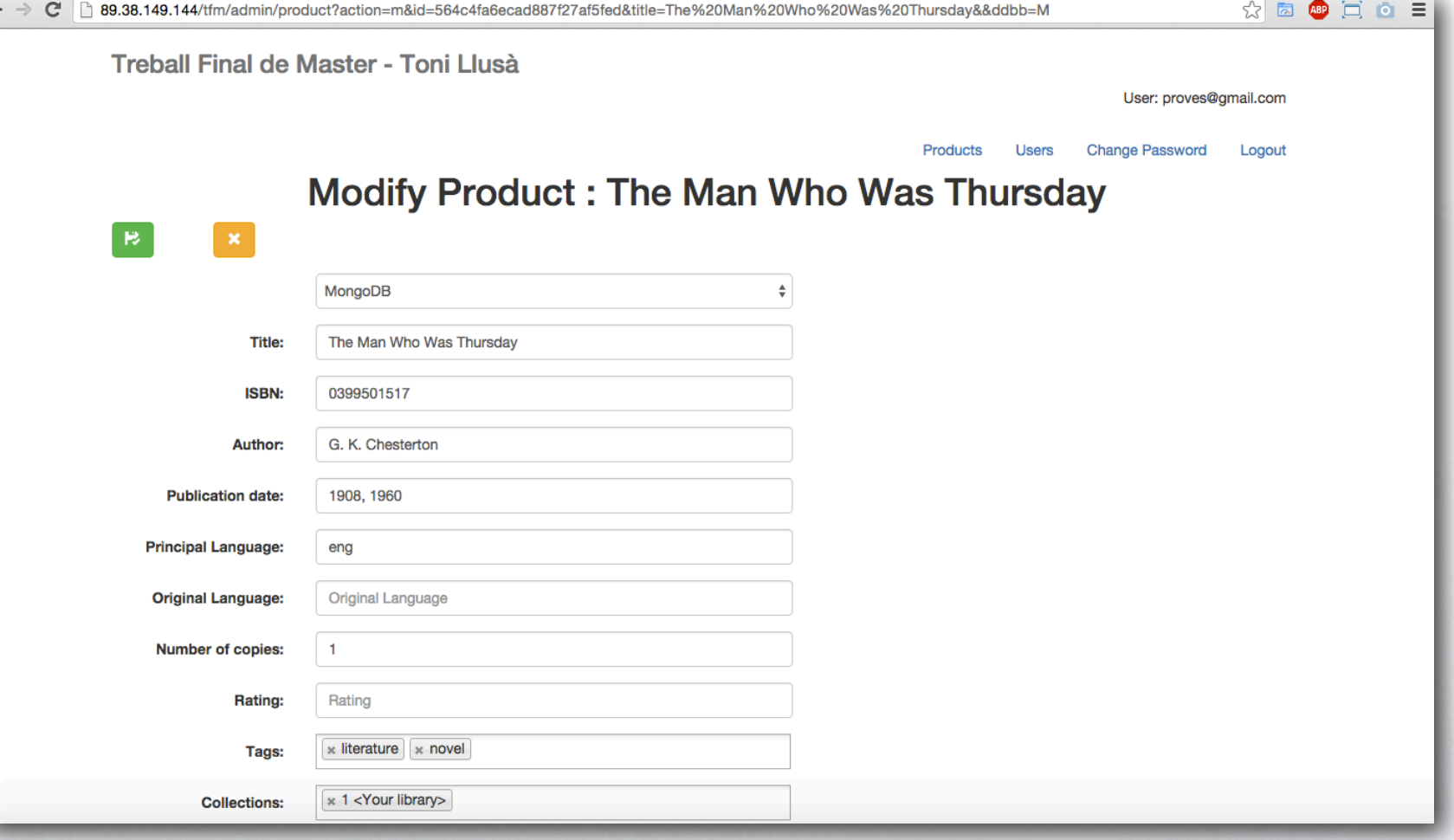

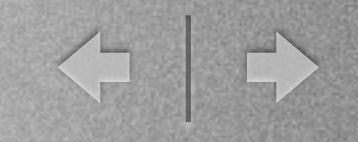

## Projecció a futur

- Implementar escalabilitat a l'aplicació, configurant les bases de dades amb Sharding.
- Optimitzar el sistema d'importacions en MySQL.
- Augmentar la política de seguretat de contrasenyes.
- Implementar la paginació de productes des del servidor.

### Gràfiques obtingudes (1/3)

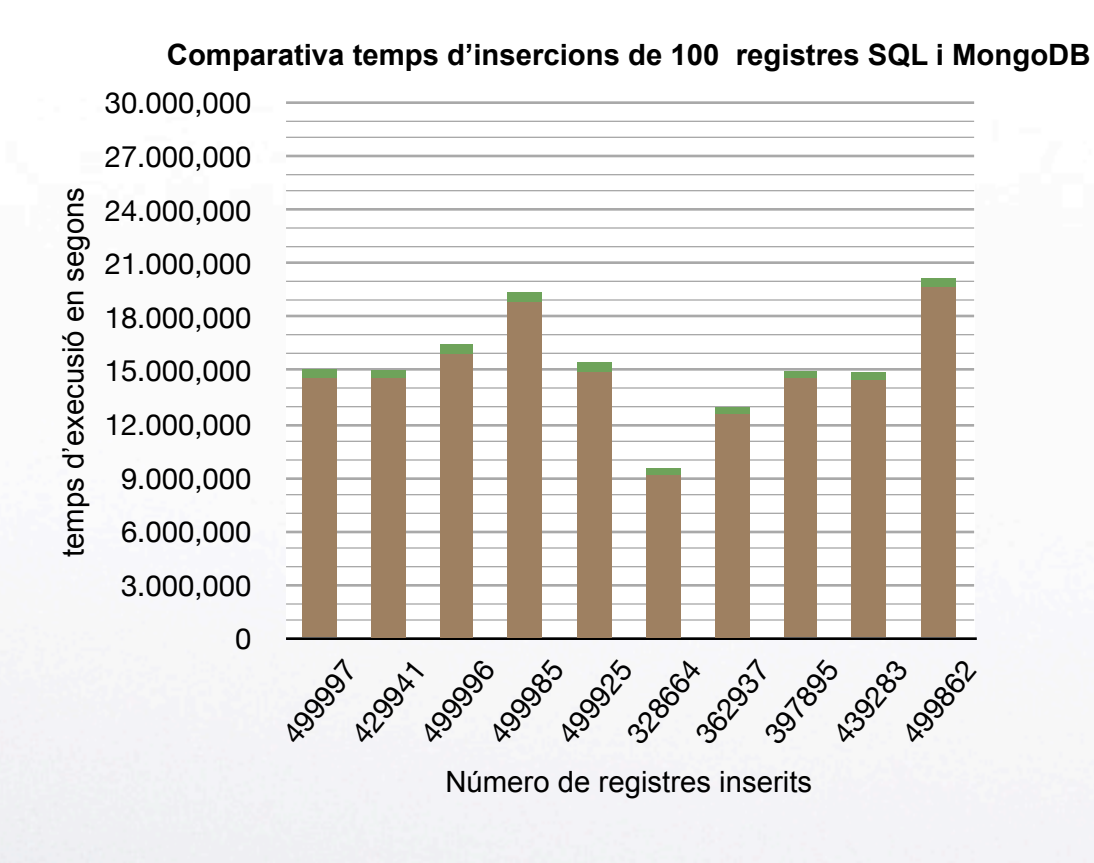

MongoDB Sense comparar book\_id (book\_id sense index) SQL Sense comparar book\_id (book\_id amb index) **College** 

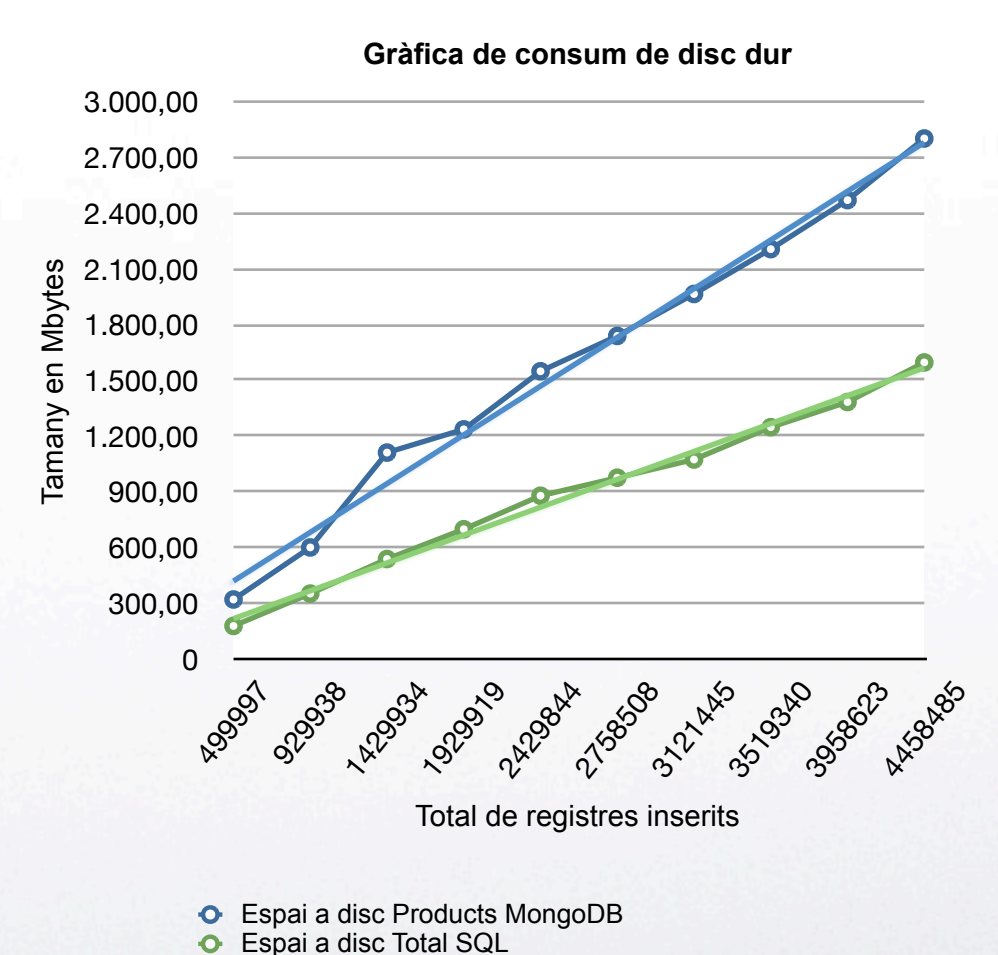

Gràfiques obtingudes (2/3)

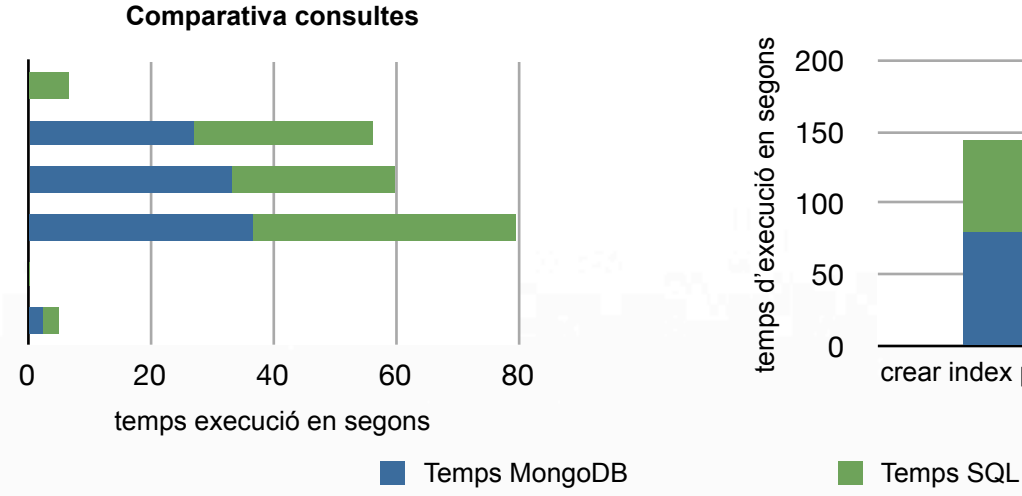

count dels registres de la taula products count dels registres de la taula products de l'any 1960 count dels registres de la taula products de l'idioma eng count dels registres amb la col·lecció Your Library count dels registres de la taula products de l'any 1960 count dels registres de la taula products de l'idioma eng

#### MongoDB:

- db.getCollection('Products').find({}).count()
- db.getCollection('Products').find({'publication\_date':'1960'}).count()
- db.getCollection('Products').find({'language\_main':'eng'}).count()
- db.getCollection('Products').find({'collections.collection': {"\$in":['Your library'], "\$exists":true}}).count()
- db.getCollection('Products').find({'publication\_date':'1960'}).count()
- db.getCollection('Products').find({'language\_main':'eng'}).count()

#### MySQL:

- select count(\*) from products;
- select count(\*) from products where publication date =  $'1960'$ ;
- select count( $*$ ) from products where language main = 'eng';
- select count(product id) from products collections pc where pc.`collection  $id = '1'$ ;
- select count(\*) from products where publication date = '1960';
- $\cdot$  select count(\*) from products where language main = 'eng';

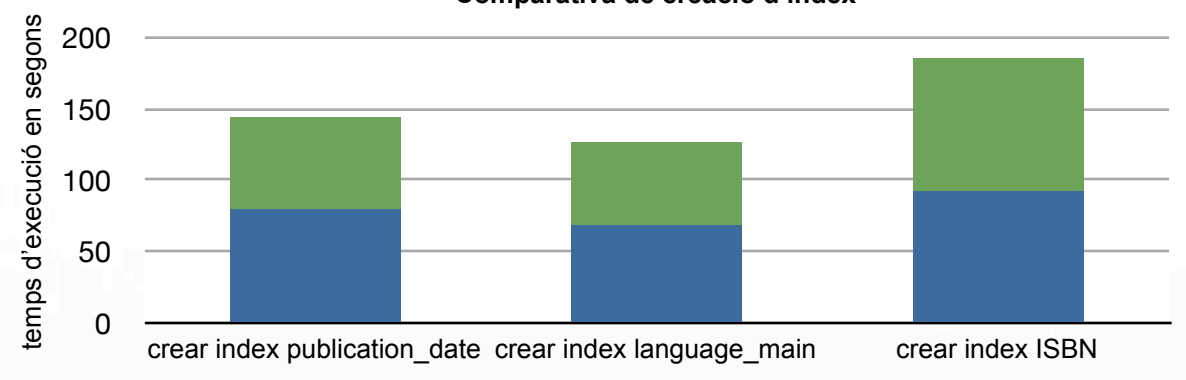

#### **Comparativa de creació d'index**

MongoDB:

- db. Products.ensureIndex({"publication\_date":1})
- db.Products.ensureIndex({"language\_main":1})
- db.Products.ensureIndex({"ISBN":1})

#### MySQL

- ALTER TABLE `products` ADD INDEX `publication date` (`publication date`);
- ALTER TABLE `products` ADD INDEX `language\_main ` (`language\_main `);
- ALTER TABLE `products` ADD INDEX `ISBN` (`ISBN`);

### Gràfiques obtingudes (3/3)

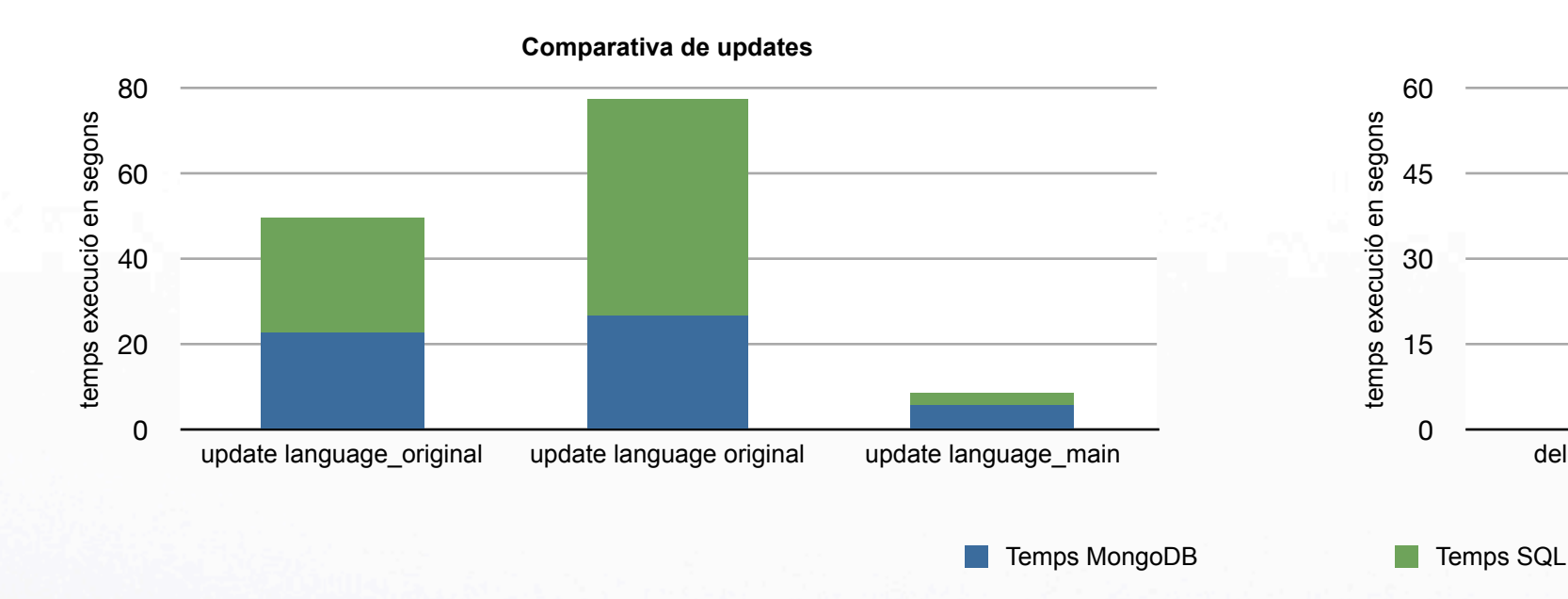

#### MongoDB:

- db.Products.update({'language\_original':'ita'},{\$set:{'language\_original':'tia'}},{multi:true})
- db.Products.update({'language\_original':'tia'},{\$set:{'language\_original':'ita'}},{multi:true})
- db.Products.update({'language\_main':'ita'},{\$set:{'language\_original':'tia'}},{multi:true})

#### MySQL:

- update products set language\_original='tai' where language\_original='ita';
- update products set language\_original='ita' where language\_original='tai';
- update products set language\_original='tia' where language\_main='ita';

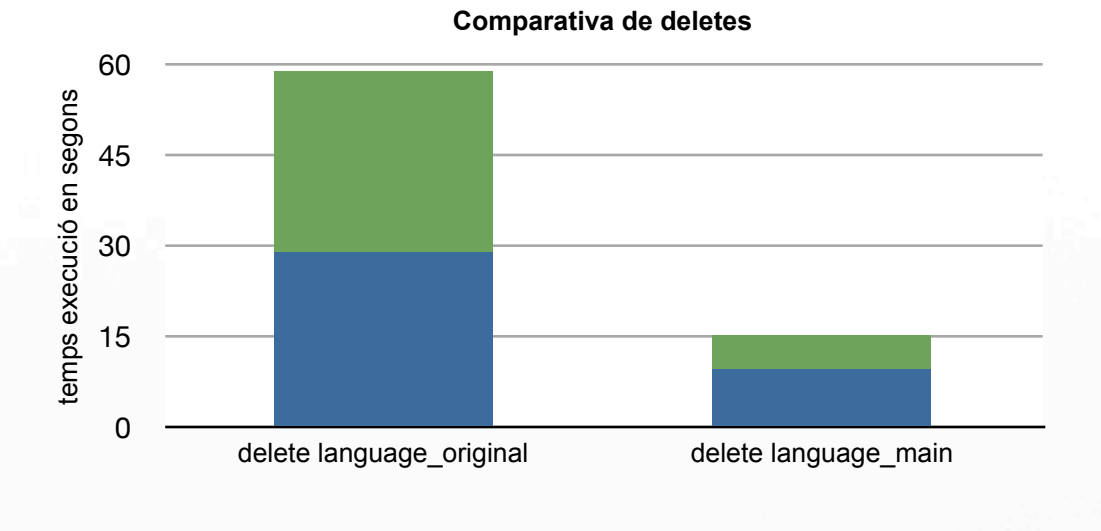

#### MongoDB:

- db.Products.remove({'language\_original':'ita'})
- db.Products.remove({'language\_main':'ita'})

#### MySQL:

- delete from products where language original = 'ita';
- $\cdot$  delete from products where language main = 'ita';

### Conclusions

 $\left\langle \begin{array}{c} \downarrow \\ \downarrow \end{array} \right\rangle$ 

- Ajudar-me a prendre la decisió alhora d'implementar una aplicació web, si és millor opció gestionar la informació amb SQL o NoSQL.
- Realitzar tests empírics de les dues bases de dades.
- Aplicar coneixements adquirits durant el Màster.
- Actualitzar-me en les eines escollides per realitzar el projecte.
- La satisfacció de poder realitzar el treball final de màster.

### Gràcies per la seva atenció.

< →

Autor: Antoni Llusa Sala Gener de 2016